## Coordinates from excel in autocad cursor

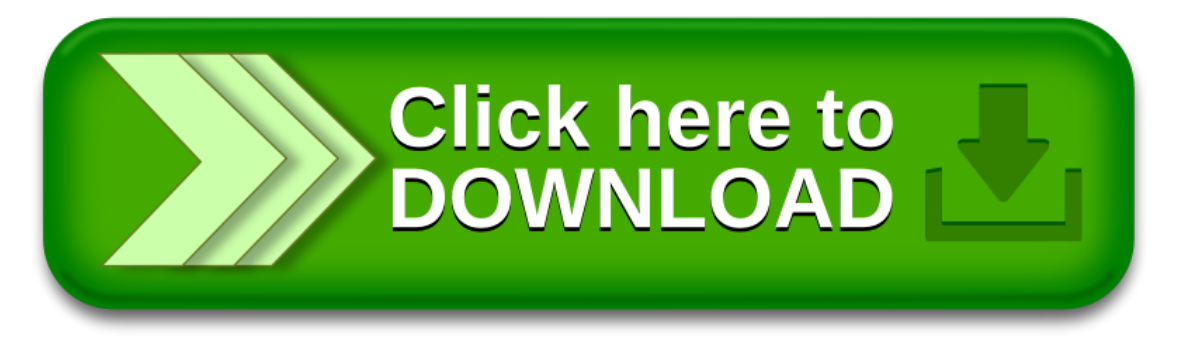